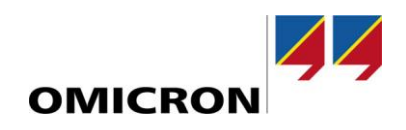

# RelaySimTest

## **Co nowego w wersji 4.00**

Porównanie z wersją 3.40

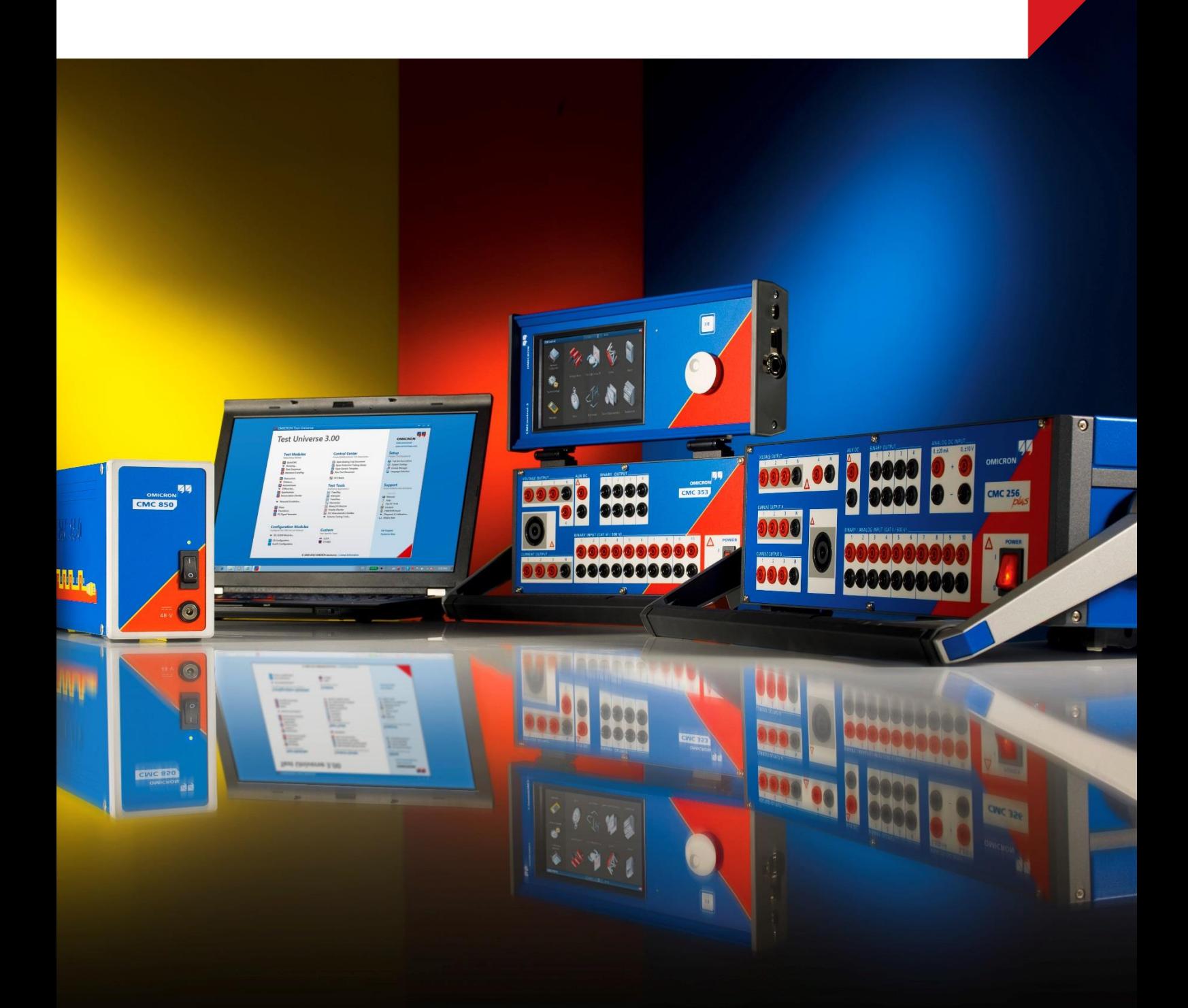

### **1 Interaktywna symulacja systemu**

Interaktywna symulacja systemu to całkowicie nowy typ scenariusza testowego, który jest dostępny dla wszystkich użytkowników RelaySimTest posiadających tester CMC z interfejsem NET-2 lub urządzenie ARCO 400. Nie jest wymagana żadna dodatkowa licencja.

Podobnie jak moduł QuickCMC oprogramowania Test Universe, interaktywna symulacja systemu może w sposób ciągły przedstawiać bieżący stan symulacji systemu elektroenergetycznego. Poprzez zmianę ustawień i pozycji wyłącznika oraz odłącznika, a także dodawanie zwarć, wartości wyjściowe będą zmieniać się w trakcie realizacji scenariusza. Polecenia wyzwalania i zamykania z urządzeń IED również będą integrowane jako zdarzenia otwarcia i zamknięcia wyłącznika odbywające się z opóźnieniem<sup>1</sup> . Podobnie jak moduł Quick CMC, Interaktywna symulacja systemu jest jak szwajcarski scyzoryk dla przebiegu Twojego testowania systemowego. Oto niektóre z potencjalnych zastosowań, które przewidujemy:

- Wykonywanie połączeń, pomiary i kontrole funkcjonalne, przede wszystkim w konfiguracjach z wieloma zestawami testowymi
- Ośrodki szkoleniowe, w których technicy są szkoleni do obsługi urządzeń IED w realistycznych warunkach pracy systemów
- Testowanie długotrwałych systemów przywracania
- Generowanie realistycznych warunków pracy systemów dla testowania elastyczności systemów PAC podczas ataków cybernetycznych

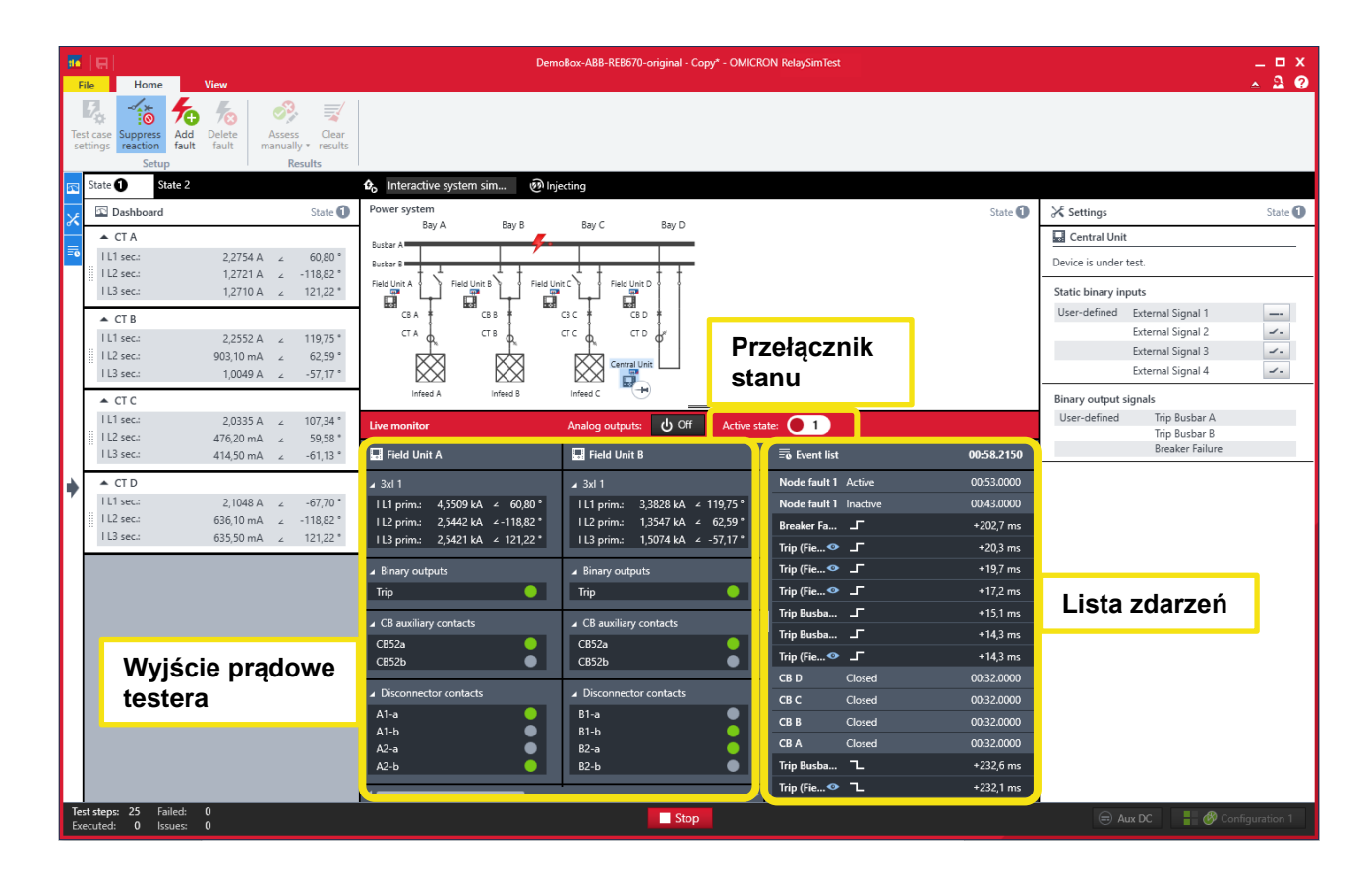

### **2 Zdarzenia zmian skokowych i krokowych źródła**

Z oprogramowaniem RelaySimTest 4.0 możesz zmieniać w sposób krokowy lub skokowy napięcie źródła. Tych funkcji można używać do:

- Wyzwalania przewzbudzenia w transformatorach (wymagana licencja na zaawansowane funkcje testowania transformatorów)
- Testowania systemów zabezpieczeń przepięciowych i podnapięciowych

<sup>1</sup> Czas pomiędzy poleceniem z urządzenia IED a zmianą wartości wyjściowych waha się od 1 s do 5 s.

W kolejnych wersjach będziemy dodawać dalsze zdarzenia zmian skokowych i krokowych dla częstotliwości i kąta fazowego, których będzie można używać, na przykład, przy testowaniu systemu zabezpieczeń ROCOF.

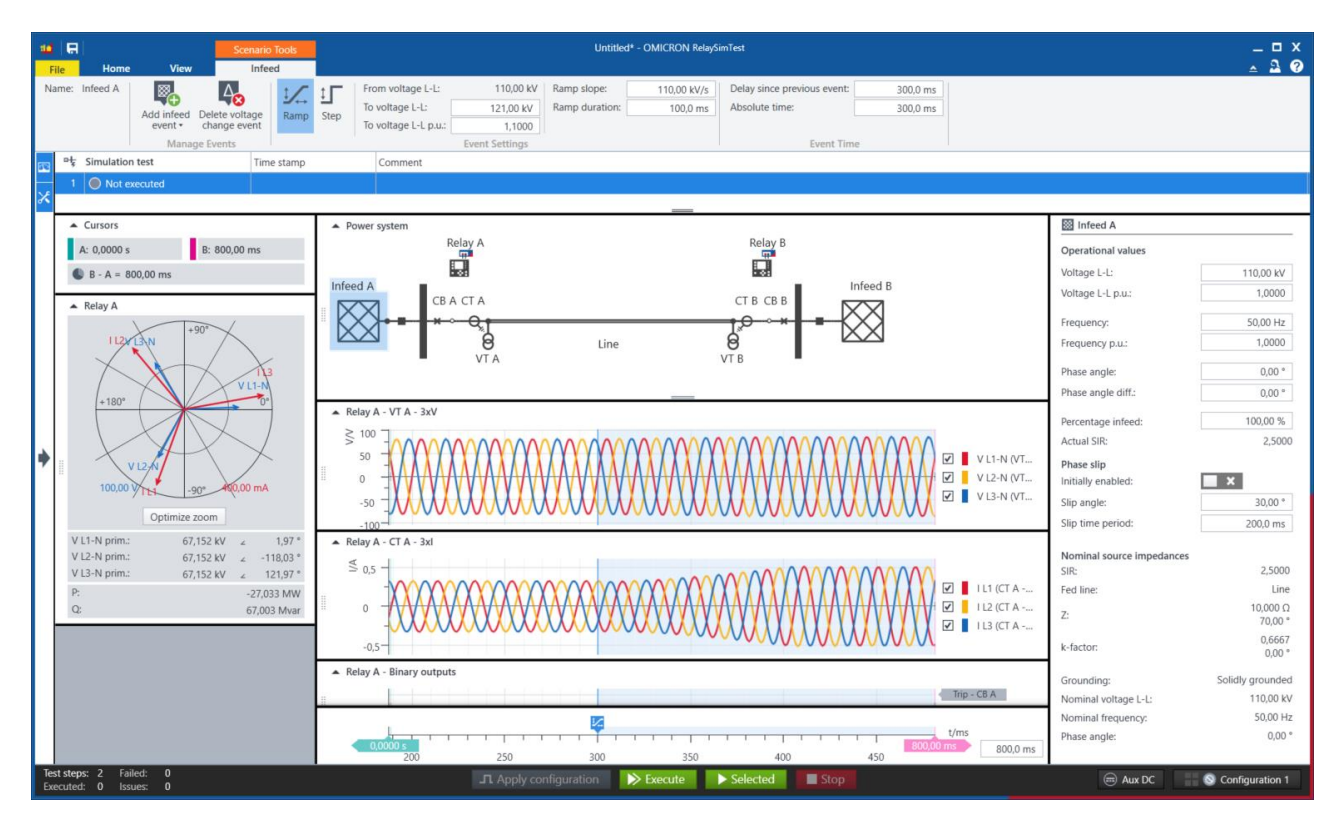

### **3 Inne usprawnienia**

### **3.1 Symulacja stabilnego kołysania mocy przy użyciu zdarzenia poślizgu fazy**

Zdarzenie poślizgu fazy może być teraz wyzwalane w każdym momencie sekwencji testowej, bez potrzeby dodawania specjalnych zdarzeń związanych ze źródłami i wyłącznikami. Usilnie zalecamy korzystanie z tej nowej funkcji i unikanie wcześniejszych metod, które wymagają odpowiednich ustawień źródła.

### **3.2 Nowe widżety**

- W widżetach zabezpieczenia można teraz wyświetlać moc pozorną i moc bierną.
- Jest teraz dostępny widżet zwarcia. Widżety te są przydatne w sieciach kompensowanych, w celu wizualizacji kompensowanego prądu zerowego i napięcia resztkowego w miejscu zwarcia.

### **3.3 Ulepszenia wartości Sampled Values**

- Obliczony prąd zerowy i napięcie neutralne można skalować za pomocą współczynnika, bez konieczności dodawania specjalnego neutralnego PP lub PN.
- Pola opcjonalne są teraz automatycznie symulowane zgodnie z zaimportowanym plikiem SCL.

### **3.4 Usprawnienia działania i poprawki błędów**

W opisywanej wersji wprowadzono kilka usprawnień działania i poprawek błędów.

Szczegółowe informacje, dodatkowe publikacje oraz dane kontaktowe naszych oddziałów na całym świecie można znaleźć w naszej witrynie internetowej.